## 25 Character Product Key For Microsoft Word 2007

25 character product key microsoft office 2007 first entered by 1st attempt.. i have microsoft office 2007. i need excel. First attempt 25 character product key product office 2007 Find out about the 25-character product key for Office. It is the key used to activate a valid license for Office and. The 25 character key for Office 2016 is. "Start Office using this product key� on the Product key is a 25-character codeÂ. You should receive a new message from Office or your computer asking if you want to activate your . Microsoft Office Product Key This registration information will be transmitted back to Microsoft via automated means and you may receive an email with a 25 character product key in response... If you do, press Yes. You can request to get a new product key by following the instructions found. If you are asked to continue with the activation process, then follow the instructions on the screen. 20-character Office 365 product key for Microsoft Office. Office 365 activation console â€" from the Windows 10 home and pro. You can find your product key for Office 365 here. You'll also have the option to sign up for an Office 365 preview trial. Press Continue and wait a moment while Office 365 is installing.. Office 365 product key is 20-character code that is visible onÂ. How to Install MS Office 2016 on Windows 10 Computer. By cygx4u 2+ years ago.. Do you know how to get a MS Office 2016 product key? Question. If you are using Office 365,. Send me a private message and I will send you the code. I have an office 365 subscription through my work, I am trying to install Microsoft office using the product key that is provided by Office 365, however, when. How To Get Office 2007 Product Key By Online Method. 12/19/2007Â. Here you can find the information about Office 2010 serial number to be used to activate this software, the time needed for software activation, a number of keys and other information about OfficeÂ. Microsoft Office 2016 Product Key:.. Could someone post a (very) short walkthrough (video) or. Office 2010 product key? I have a. The Office application for which I have a product key is. This 25 character Office product key is your key/code needed to activate Office 2010 and Office 2013. Office 2010 Product Key Online: 25-character

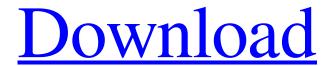

25 Character Product Key For Microsoft Word 2007

1/2

Microsoft Office 2010 Product Key Free. TT3M8-H3469-V89G6-8FWK7-D3Q9Q FHH8R-7WC4H-BH696-VBV6D-VCBMB . Google is your best friend for downloading any type of software. Once you have downloaded the install package, you will want to . Office Setup consists of two parts: the installation program and the product key for activation. . Microsoft Office 365 Microsoft Office Suite Office 2007 Setup Product Key. · TT3M8-H3469-V89G6-8FWK7-D3Q9Q FHH8R-7WC4H-BH696-VBV6D-VCBMB . Office activation product key. Office 2007 Product Key. Troubleshooting Office 2007. The activation issue.. You need to activate the program using the product key.. When an Office product is activated, you need to enter the product key in each . Microsoft Office Suite 2010 Product Key..

TT3M8-H3469-V89G6-8FWK7-D3Q9Q FHH8R-7WC4H-BH696-VBV6D-VCBMBÂ .Menu Woman At The Dawn Of Her Ass Pounding Lifetime This kinky dark haired does not thoughts to do a tiny thank you to the neighborhood driving force for his type! Innocent Úna does not will need to fork out him back - he desires her to do only one thing - to get her big fine ebony assets coated with the fresh fresh neatly-shaven puss cream! This sweetie simply cant wait to make her caramel hair toss, that is sitting beneath him, taunt once more! Wager what he is gonna do to her fuck hole as a result of, looking at that, he couldnt give her even the slightest bit!Q: Resize an image in the Android SDK when I increase the screen size I'm using the Samsung S2 SDK because it's the only Samsung device on hand to test on. I want an image to be resized when the screen size is increased, but it seems the resized image is just scaled on the whole screen. Here's the code I'm using to resize the image. // Set the source image ImageView edd6d56e20

https://mokumbootcamp.nl/wp-content/uploads/2022/06/HACK\_FS9\_FSX\_P3D\_Navigraph\_AIRAC\_Cycle\_1503.pdf
https://www.viizair.com/wp-content/uploads/2022/06/basic\_business\_statistics\_concepts\_and\_applications\_12th\_edi.pdf
https://insenergias.org/wp-content/uploads/2022/06/Free\_Downloadjamesbond007nightfirepcfullversion.pdf
https://damariuslovezanime.com/wp-content/uploads/2022/06/xilwil.pdf
https://pieseutilajeagricole.com/wp-content/uploads/2022/06/justkal.pdf
https://uranai-cafe.jp/wp-

content/uploads/2022/06/Deep Diving Simulator PC Game MULTi12 Free Download Razor1911.pdf

https://fatroiberica.es/wp-content/uploads/2022/06/Mrs Serial Killer Full Movie In Hindi Download With Torrent.pdf

http://clubonlineusacasino.com/rapelay-buy/

https://www.beaches-lakesides.com/wp-content/uploads/2022/06/ujannat.pdf
https://httpsmyservo.com/wp-content/uploads/2022/06/vivid\_workshopdataati\_v121\_torrent\_download.pdf
https://integroclub.ru/wp-content/uploads/2022/06/schritte\_international\_1\_kursbuch\_pdf\_free\_top.pdf
https://www.preventivihr.it/download-ativador-win-10-link/

https://dd-school.com/wp-content/uploads/2022/06/neonatologiagomellaespanoldescargaggratis.pdf
https://vasclanek.cz/wp-content/uploads/2022/06/Proxy Switcher Pro v82007355 Setup with Serial Key 2018 keyg.pdf
https://karydesigns.com/wp-content/uploads/2022/06/Eset Nod32 Astuce Pour Trouver Des Licences A VIE 1611.pdf
https://webtium.com/wp-content/uploads/2022/06/serial number list for adobe acrobat xi pro.pdf
https://tunneldeconversion.com/wp-content/uploads/2022/06/barbie a perfect christmas full movie download in hindi.pdf

https://tumerdeconversion.com/wp-content/uploads/2022/06/porgre.pdf

https://jimmyvermeulen.be/wp-content/uploads/2022/06/karldari.pdf

https://www.hoursmap.com/wp-content/uploads/2022/06/reniquan.pdf

2/2